## The Role of Storyboard Design in the Development of 3-D STEM Educational Simulations

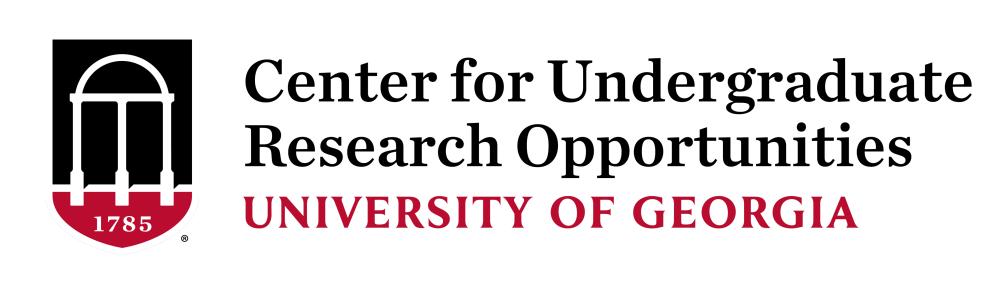

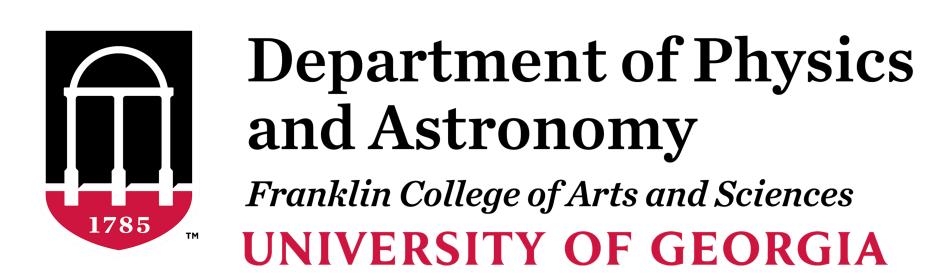

Gioia Zincone (gaz02259@uga.edu)

Faculty Research Mentors: Dr. Inseok Song (song@uga.edu) and Dr. Nandana Weliweriya (nandanaw@uga.edu)

## Motivation

- Traditional educational resources do not sufficiently convey the three-dimensional nature of astrophysical concepts.
- Many common misunderstandings come about due to an inability to learn through interactive methods that tailor to individual learning preferences.
- Extended Reality (XR) can be an effective tool to address knowledge gaps and increase student engagement.
- The topic of seasons and seasonal constellations was chosen from a list of about two dozen for the process of storyboard creation and simulation development.

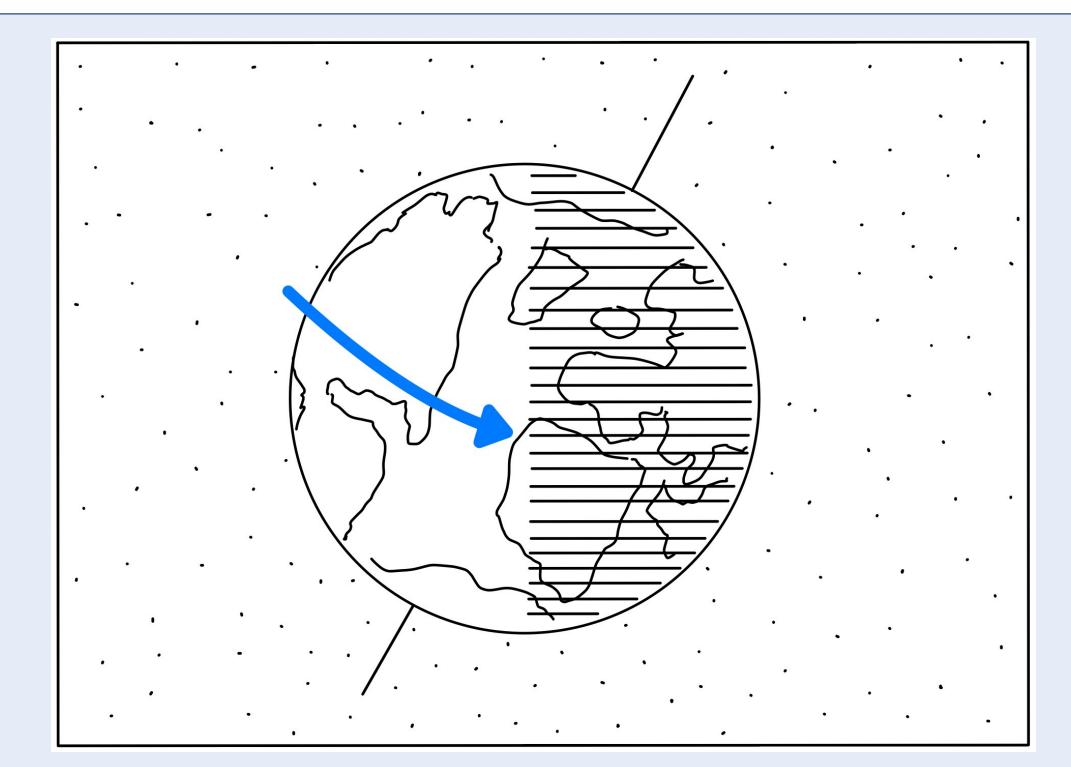

Figure 1: Sketch from preliminary storyboard displaying Earth's rotational and orbital motion.

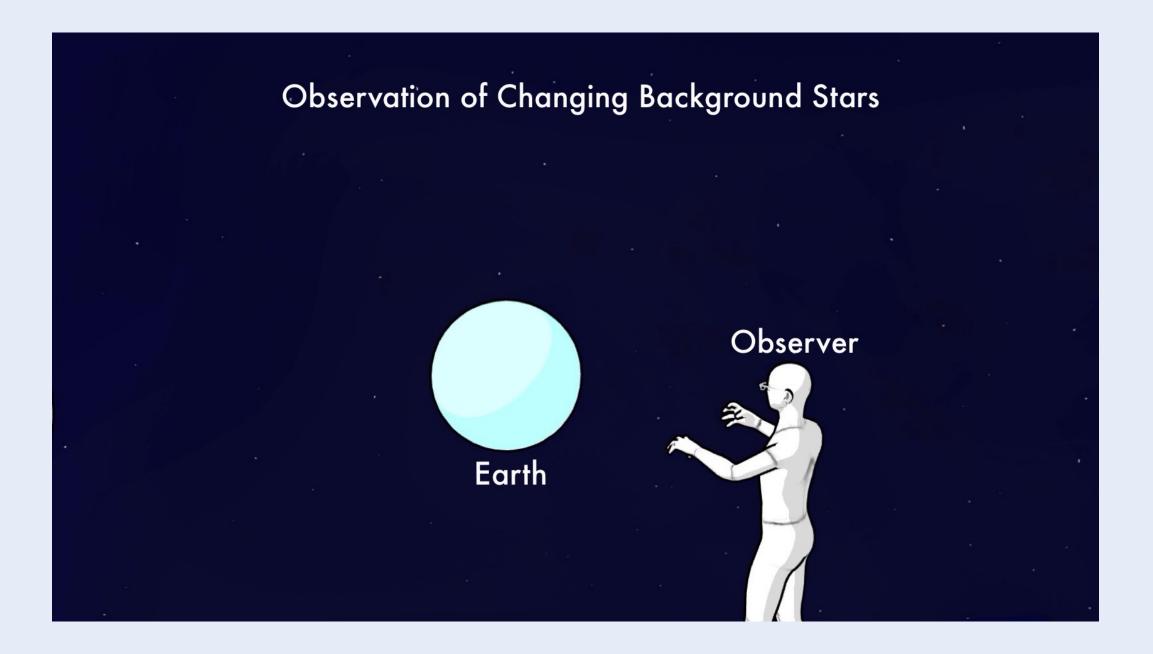

Figure 2: Recreation of Earth's motion scene using Storyboarder program.

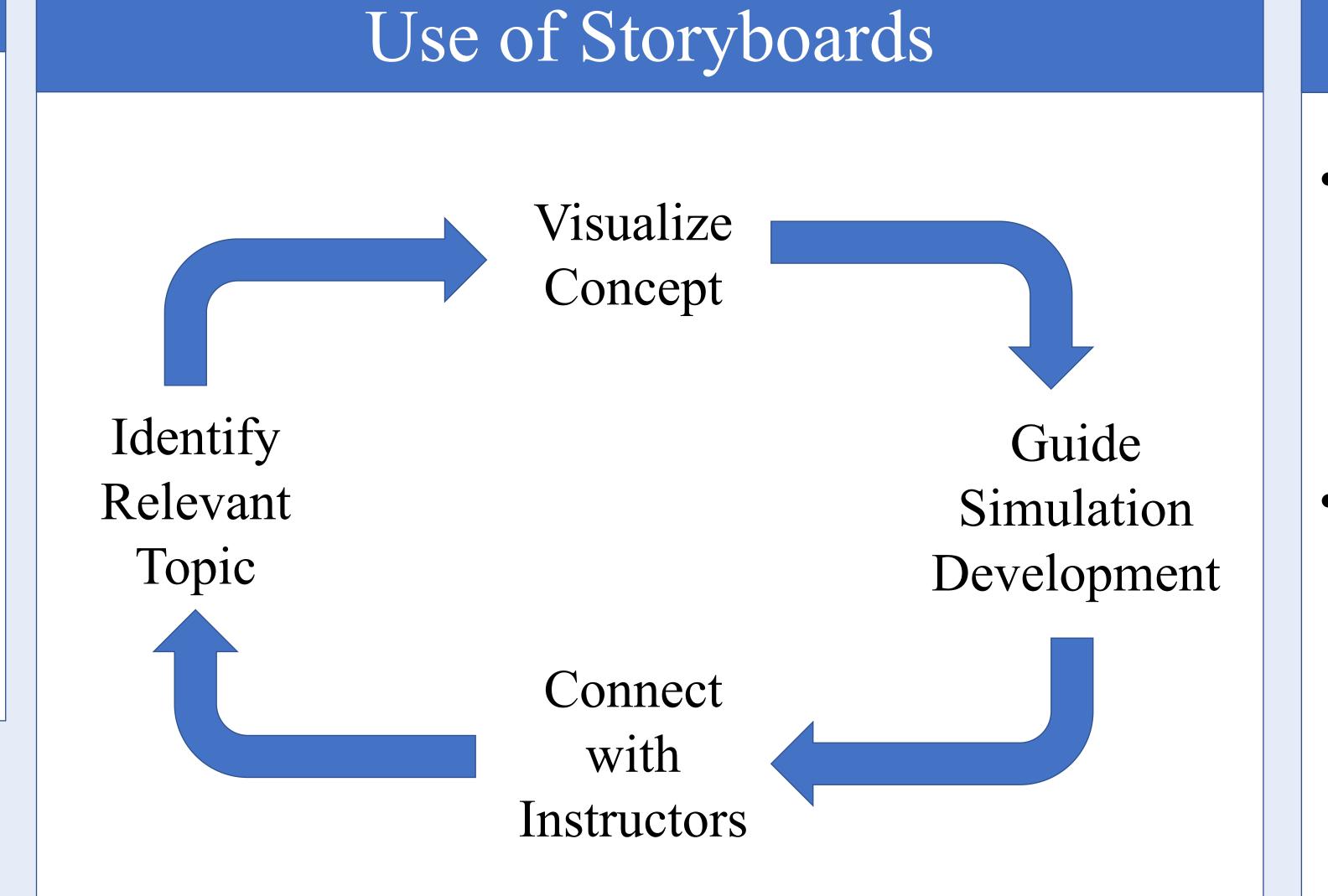

## Creating a Storyboard

- Identify the Topic: communicate with educators to acknowledge learning objectives and widespread gaps in students' knowledge
- Create Storyboard:
- Step 1 Use iPad to design a cohesive outline along with individual scenes
- Step 2 Use Storyboarder program to quickly visualize scenes and change reference frames

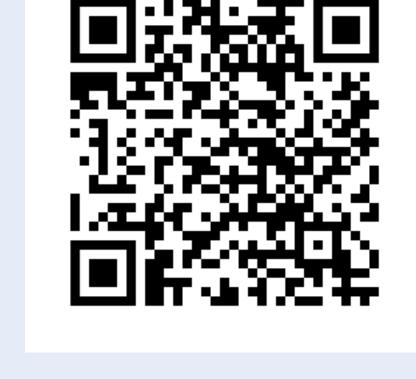

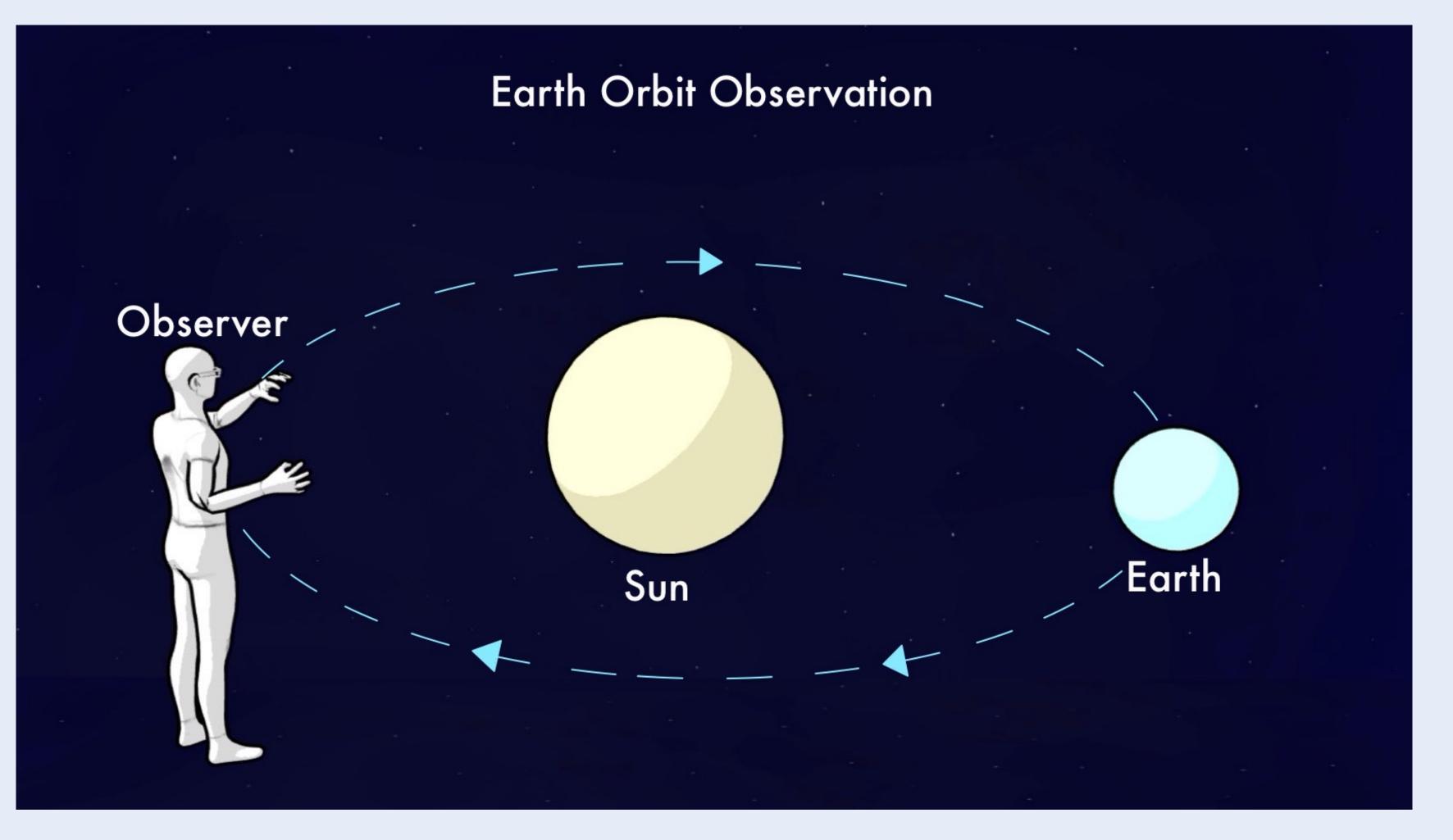

Figure 3: Scene depicting observation of the relationship between Earth and the Sun.

## Timeline

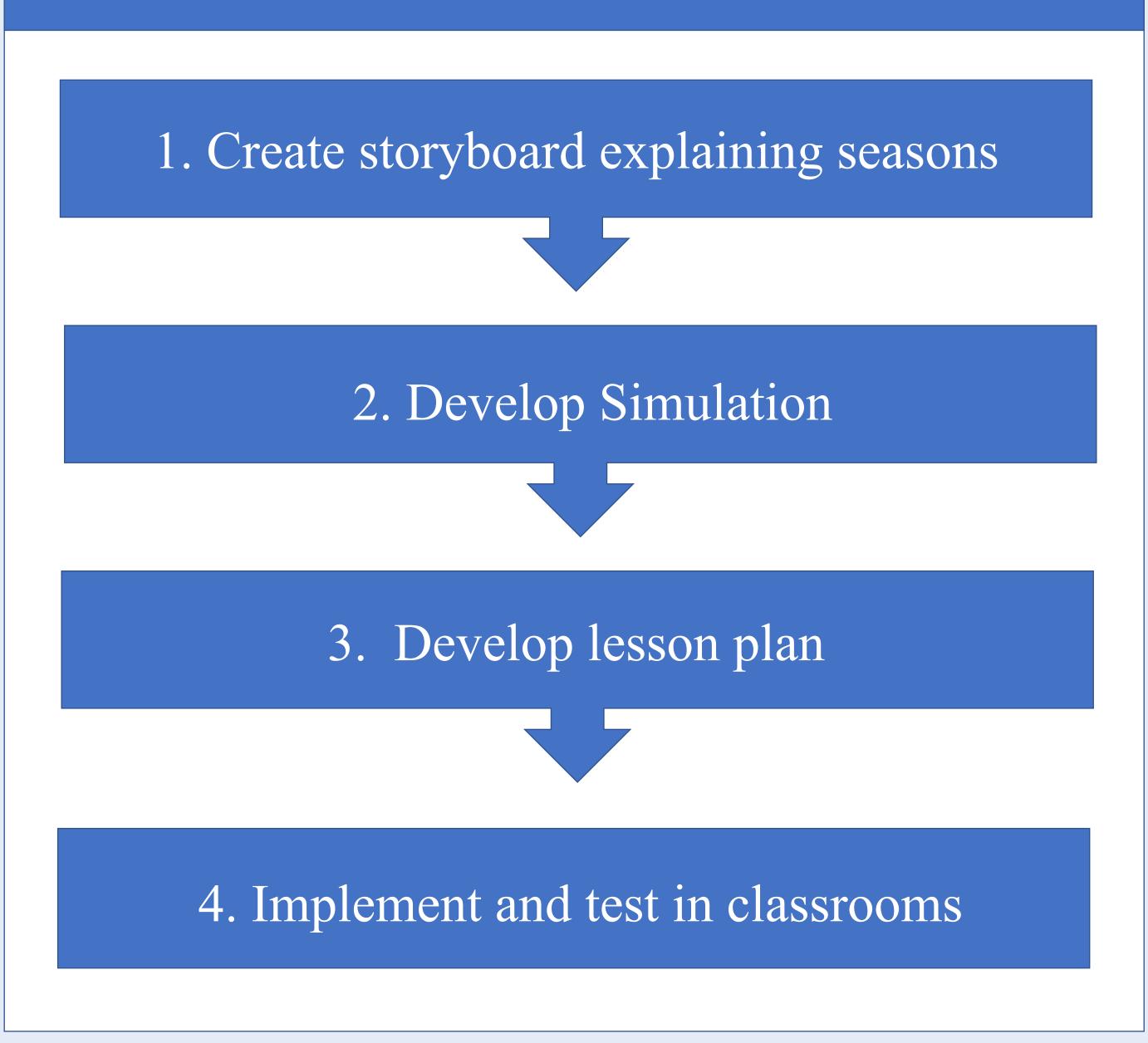